## Science Formats: eLearning or Download?

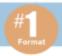

# SELF-PACED ELEARNING COURSE

Each course is organized into 32 weeks. Click the week to view all the assignments for that week.

Video lectures teach complex concepts, making \_\_\_\_ them easier to understand.

Extra links, unnimations and videos give concerete examples of abstract concepts

## STATE OF THE ART ELEARNING SYSTEM

Daily assignments ensure students know exactly what to do each day.

 Assignments are embedded for quick and easy access. Click the assignment and complete online

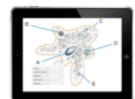

#### INTERACTIVE WORKSHEETS

Click the Review Questions link and a new page opens with a digital worksheet. Featuring multiple choice, short answer, matching and drag and drop questions, these worksheets provide an opportunity to apply what was learned in the lecture which builds retention. Video solutions pop-up after the question is marked wrong.

| # Hank St Opposition  • Hank St The  Generalizer Space  4 Star T Statistics and |
|---------------------------------------------------------------------------------|
|---------------------------------------------------------------------------------|

### **Featuring Automated Grading and Grade Recording**

This is the recommended format for our DIVE Science courses. These self-paced courses have all the features of the DIVE CD format, plus they feature the most current

scientific information, updated graphics, and additional lessons. Access your course anytime, anywhere, on any computer or device with internet access.

|                                  |    |                 | CD-ROM |
|----------------------------------|----|-----------------|--------|
| Recommended Format               | #1 | #2              | #3     |
| Advanced or Standard Course      | Y  | Υ               | Y      |
| Video Lectures                   | Y  | Υ               | Y      |
| Video Labs                       | Υ  | Υ               | Y      |
| Video Solutions                  | Y  | Υ               | Y      |
| Printed Lab Manual               | Υ  | Υ               | Υ      |
| Free Internet Textbook           | Υ  | Υ               | Υ      |
| Lab Kit Available                | Y  | Υ               | Υ      |
| Digital Flashcards               | Y  | Υ               | Υ      |
| Earn 24 College Credits (p.11)   | Y  | Υ               | Υ      |
| EULA- no sell, loan, or giveaway | Y  | Υ               | Υ      |
| Q&A Email Support                | Y  | Υ               | Υ      |
| All Macs & Windows XP & later    | Υ  | Υ               | Υ      |
| Any computer or device           | Y  | N               | N      |
| Updated lessons                  | Y  | N               | N      |
| Interactive online worksheets    | Y  | N               | N      |
| Interactive online exams         | Y  | N               | N      |
| Automated grading                | Y  | N               | N      |
| Automated Online Gradebook       | Y  | N               | N      |
| Parents control grading          | Y  |                 | -      |
| Automated online gradebook       | Y  | Y               | N      |
| Internet access required         | Y  | (Initial DwnId) | N      |
| Discounted sibling rate          | Y  | -               | -      |
| Download to multiple computers   | N  | Y               | N      |
| Manual Grading                   | N  | Υ               | Υ      |

### **ELEARNING SUBSCRIPTIONS**

A subscription grants one student access to the DIVE Science course for 12 months. Family Rates are avialable below. Start the course anytime and go at your own pace. An additional 20 weeks are built in for holidays, vacations, illness, etc. But, if you need more time, just let us know!

| Earth Science eLearning Course                  |
|-------------------------------------------------|
| Earth Science eLearning Lab Manual              |
| Integrated Chemistry & Physics eLearning Course |
| eLearning Integrated Chem & Phys Lab<br>Manual  |
| Biology eLearning Course                        |
| eLearning Biology Lab Manual                    |
| Chemistry eLearning Course                      |
| eLearning Chemistry Lab Manual                  |
| eL SiblingRate (concurrent or renewal)          |

#### FAMILY RATES \$20 PER SIBLING

Siblings of an enrolled student can take the same course at the same time or in future years for a discounted rate of \$20 each. There is no limit on the amount of time between siblings.

### **EXCELLENT CLEP & AP PREP**

While the CD and Download formats can be used, along with our CLEP Professor, to prepare for AP and CLEP exams, the eLearning format has updated lessons specifically for these exams.

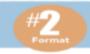

# DOWNLOAD FORMAT

\$65.99

The eLearning format is the best format available. However, if you don't have reliable internet acces, the download is a close second. Internet access is only required for initial download which can be completed at any WiFi hotspot like McDonalds or Starbucks.

After purchase, you will receive an order confirmation, followed by a second email with a link to download your course from our FTP site.

### **DOWNLOADING IS EASY**

- 1. Click the link to download the file.
- 2. Move the file to your desktop.
- 3. Unzip the file and play the course.

Techs are available to assist by phone, Monday through Saturday from 12-9 PM CDT.

The course can be downloaded and saved to multiple computers, and a USB or portable drive, for use by all the children in you immediate family.

If you lose the downloaded file, send us an email and we will gladly send the download link again. Our FTP site is like a safety deposit box that keeps your course safe.

### WHAT'S INCLUDED?

The content of the Download and the CD-ROM format are identical. The main difference is there is no CD to lose or damage. Also, as technology and standards change, we can easily update the course to ensure compatibility.

A description of each component can be found on page 11.

- · Standard and Advanced Course Options
- · Video Lectures (2-3 per week)
- · Video Labs (1 per week)
- Video Solutions
- · Quarterly Exams
- · PDF of Workbook & Lab Manual
- · Email Support with Dr. Shormann
- 32 Week Syllabus
- · Weekly Assignment Chart
- · Answer Key and Solutions Manual
- · Free Internet Textbook
- · Reading Syllabus
- · Earn up to 24 College Credits
- · Lab Kit Available (optional)

## **Frequently Asked Questions**

### Can I print my student's work from the eLearning course?

Yes! After each assignment is submitted, a results page is displayed with all the questions, the correct answer, and the answer the student selected. This page can be downloaded then saved, printed, and/or emailed.

## Can I access my course from more than 1 computer or device?

Yes! You can login to your course from any computer or device with internet access.

### Can I change grades and reset assignments?

Yes! Any grade can be changed and assignments can be reset. Simply send an email from the parent with student name, course, and assignment information. No explanation needed.